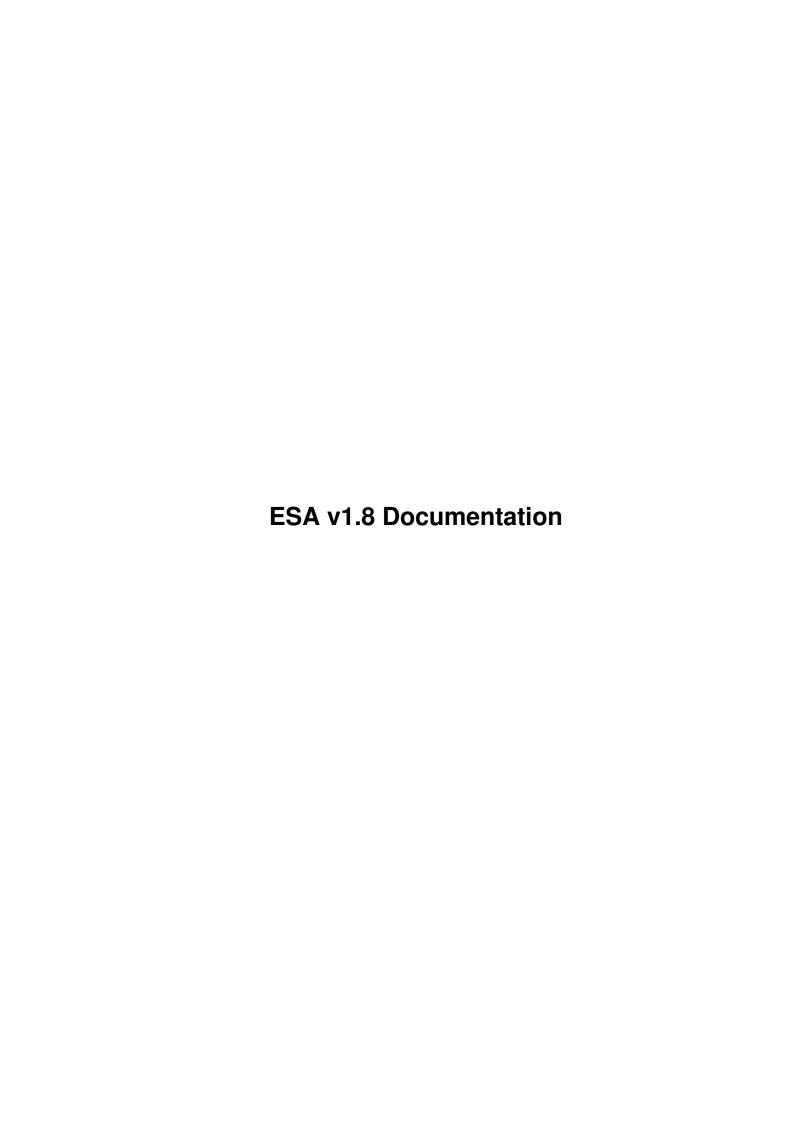

ESA v1.8 Documentation ii

| COLLABORATORS |                              |                |           |  |  |  |  |
|---------------|------------------------------|----------------|-----------|--|--|--|--|
|               | TITLE : ESA v1.8 Documentati | on             |           |  |  |  |  |
| ACTION        | NAME                         | DATE           | SIGNATURE |  |  |  |  |
| WRITTEN BY    |                              | April 14, 2022 |           |  |  |  |  |

| REVISION HISTORY |             |      |  |  |  |  |  |
|------------------|-------------|------|--|--|--|--|--|
| DATE             | DESCRIPTION | NAME |  |  |  |  |  |
|                  |             |      |  |  |  |  |  |
|                  |             |      |  |  |  |  |  |
|                  |             |      |  |  |  |  |  |

ESA v1.8 Documentation

# **Contents**

| 1 | ESA  | v1.8 Documentation                           | 1  |
|---|------|----------------------------------------------|----|
|   | 1.1  | ESA v1.8 doc (10.04.1999)                    | 1  |
|   | 1.2  | DISCLAIMER and Distribution                  | 2  |
|   | 1.3  | Requirements & Installation                  | 3  |
|   | 1.4  | Introduction                                 | 3  |
|   | 1.5  | Features                                     | 4  |
|   | 1.6  | Using ESA                                    | 5  |
|   | 1.7  | ESA Grammar & Constructions (back to school) | 6  |
|   | 1.8  | General Notes                                | 7  |
|   | 1.9  | Correct Use                                  | 8  |
|   | 1.10 | How Do I Get the Best Performance?           | 8  |
|   | 1.11 | Miscellaneous Notes                          | 10 |
|   | 1.12 | Error Messages                               | 12 |
|   | 1.13 | Pass 1 Errors                                | 13 |
|   | 1.14 | Pass 2 Errors                                | 13 |
|   | 1.15 | General Errors                               | 16 |
|   | 1.16 | Errors List                                  | 16 |
|   | 1.17 | Bugs                                         | 20 |
|   | 1.18 | History                                      | 20 |
|   | 1.19 | Future                                       | 26 |
|   | 1.20 | Hi there!                                    | 27 |
|   | 1.21 | Greetz and Thanx                             | 27 |
|   | 1.22 | Include Files Handling                       | 28 |
|   | 1.23 | Multiple Instructions on a Single Line       | 29 |
|   | 1.24 | Conventions and Types                        | 29 |
|   | 1.25 | Effective Address                            | 31 |
|   |      | Logical Operators                            | 31 |
|   | 1.27 | Comparison Operators and Condition Codes     | 31 |
|   | 1.28 | Mathemathical Operators                      | 32 |
|   | 1.29 | Sizes                                        | 32 |
|   |      |                                              |    |

ESA v1.8 Documentation iv

| 1.30 | A Little Mistake in the Grammar             | 32 |
|------|---------------------------------------------|----|
| 1.31 | Registers                                   | 33 |
| 1.32 | Registers Lists                             | 33 |
| 1.33 | Symbols                                     | 33 |
| 1.34 | Boolean Expressions                         | 34 |
| 1.35 | Mathemathical Expressions                   | 39 |
| 1.36 | Restricted Values                           | 39 |
| 1.37 | boolean evaluation                          | 39 |
| 1.38 | a bit of AMOS, too!                         | 41 |
| 1.39 | exiting loops                               | 41 |
| 1.40 | 68k 'dbra'                                  | 43 |
| 1.41 | what to say?!?                              | 45 |
| 1.42 | just like Pascal!                           | 47 |
| 1.43 | BASIC's 'while' 'wend'                      | 47 |
| 1.44 | jump table (branches)                       | 48 |
| 1.45 | jump table (subroutines)                    | 49 |
| 1.46 | much better than C's!                       | 51 |
| 1.47 | 'if' 'else if' 'else' 'end if'              | 53 |
| 1.48 | defining functions                          | 55 |
| 1.49 | calling functions                           | 57 |
| 1.50 | premature exit from a procedure or function | 59 |
| 1.51 | defining procedures                         | 60 |
| 1 52 | calling procedures                          | 62 |

ESA v1.8 Documentation 1 / 64

# **Chapter 1**

# **ESA v1.8 Documentation**

# 1.1 ESA v1.8 doc (10.04.1999)

```
Extended Syntax Assembly v1.8 (22.03.1999) © 1998 Simone Bevilacqua

DISCLAIMER & Distribution
```

some legal stuff

Requirements & Installation
did you buy another 32Mb Simm?

Introduction
got time to waste?!? Read here!!!

Features
what can it do?

Usage how to run it?

Grammar & Constructions what you can write and what you can't

General Notes things you have to know

Error Messages
what's wrong, now?!?

Bugs oh, no!
History what has happened till now

Future

ESA v1.8 Documentation 2 / 64

```
what's still to be done?

Author
some notes about me...

Greetz & Thanx
ciao!
```

## 1.2 DISCLAIMER and Distribution

DISCLAIMER

```
******************
 * THIS PROGRAM IS PROVIDED "AS-IS" WITHOUT WARRANTY OF ANY KIND
 * EITHER EXPRESSED OR IMPLIED.
               ACCEPT NO RESPONSABILITY OR LIABILITY FOR ANY DAMAGE OR PROBLEM *
 * DERIVING FROM THE USE OF THIS PROGRAM: USE AT YOUR OWN RISK!!!
 *******************
Distribution
This program is FREEWARE, therefore IT CANNOT BE SOLD FOR PROFIT.
So, only the distribution charges (i.e.: disk, postage, handling, etc.)
can be applied.
No fee is required from
              me
              , but donations of any kind (something like
 the 1st original tankobon of "Dr.Slump & Arale chan" would be just a
 dream...;) will be gladly accepted.
If distributed on a coverdisk, please send a copy of the mag!!!
ALL the following files *MUST* be included in the same package (regard-
 less of the form it comes in):
 ESA/
                       (main dir)
  ESA
                       main executable
  ESA.guide
                      this manual
  examples/
                       (examples dir)
   readme
                      general info on the sources in examples/
   MergeSort.ei
                     example source
   QuickSort.ei
                     example source
                     little program that moves the VBR to FAST mem
   VBR2FAST.esa
   sss/
                      (dir of a complete example program)
                      prog's readme file for Aminet
    sss.readme
    sss.guide
                      prog's documentation
```

ESA v1.8 Documentation 3 / 64

```
do
                  script for quick compiling
code/
                   (program sources dir)
                  standard asm source
defs.i
main.esa
                  ESA source code
misc.ei
                 ESA include file
opt.ei
                 ESA include file
                 ESA include file
split.ei
data.i
                  standard asm source
```

## 1.3 Requirements & Installation

```
Requirements
```

```
ESA requires a 020+ CPU and KS 2.0.

About 90kb + 40kb (or as much as specified with -b
) of RAM + enough
room for all the
source files
are needed.
```

Installation

It doesn't need to be installed, just put it anywhere on your HD (preferably on your commands path).

#### 1.4 Introduction

#### Introduction

Oh... so you're wondering why I wrote this prog...

No special purpose indeed... I came from a long period during which
I just studied and didn't code anything (coding is kinda disease...
you know when you start, but don't know when you'll finish... sadly
this doesn't help out with exams...). At the end of this interminable
period of forced coding inactivity, I would've coded just anything.
And that's what happened. ESA was the 1st idea which came to my mind
and so I immediately started it, getting up in the depths of night.
OK, I guess you can imagine perfectly how I felt like, so I'll try
to be brief.

Between one project and another, I continued (slowly) developing this program, even though, when the "creative attack" was over, I was no longer much convinced about it. Yes, an interesting piece of software to produce, but - I was wondering - will it somehow come in handy? I didn't find an answer... I wish that somebody of you will find it useful or (this would please me even more) that it will help someone to approach the assembly language...

what do you think

ESA v1.8 Documentation 4 / 64

about it?!?

I wouldn't be surprised of hearing comments of the kind: "Junk. Afraid of asm? Stop complaining about its "difficulty" and go on with a high level language. No need of this "extension" at all.» No. I wouldn't be surprised, because that's EXACTLY what \*I\* think. Can't believe it? It doesn't matter. The only other thing (apart from the pleasure of coding a program that I personally found interesting to code) which pushed me to complete my work is the fact that I've learned that in this world there's always somebody who likes what you wouldn't have ever believed that could appeal to anyone (phew! Correct? If not, I hope you can get the general sense the same!!!).

#### 1.5 Features

1

Features

The job of this program is to take a "strange" assembly source and convert it to a "standard" one, ready to be assembled by your favourite assembler. A kinda asm-preprocessing, in short.

So now - you're surely wondering - what can this prog do, precisely?

Well, as its name suggests, it handles "extended" asm sources (read be-

Well, as its name suggests, it handles "extended" asm sources (read below to see how), so that, in the end, it can be said that a new, enriched (if you like, this can also be read as: "at a higher level" - but that's \*not\* what I want at all) assembly language comes out of it. In a nutshell: ESA takes an "extended" asm source as input and outputs a standard 020+ asm source.

[ Here's how "strange" a piece of ESA code generally looks (and there is much, much more):

```
when.s d4<d1
  QuickSort.s[sav:a0,d4,d1]
ewhen
when.s d0<d5
  QuickSort.s[sav:a0,d0,d5]
ewhen</pre>
```

The simplest feature is the possibility of writing several assembly

instructions on a single line
. While this does \*not\* ease the reading,
sometimes it can help since it permits to have more code than usual on
a single page.

Surely this is not all that ESA can offer. In fact, it allows you to use some constructions for the program flow control, which are typical of high-level languages.

Normally you have inline asm inside C, Pascal, Basic, etc.;

ESA, instead, gives inline C, Pascal, Basic, etc. inside asm, with all the consequent advantages (yeah! we can mess around with CPU's and HW's registers, variables, the stack, etc. in total freedom!).

ESA v1.8 Documentation 5 / 64

```
Besides, there are some facilities for the program's structure design:
 yes, I'm referring to procedures and functions...
 All I'm talking about is described in detail
                here
 Obviously, any construction can be used in nested form (there's only a
                very loose limitation...
                )!
 Finally, ESA treats the include files of any kind (i.e.: both the "old"
 "#?.i"s and ESA's "#?.ei"s) in a "special" way: it's well worth having
  a look at
                these info about this
                1
1.6 Using ESA
                Using ESA
 Run it from both CLI or WB (no tooltypes support... do you really
 wanna launch it from icon?!? I can't believe it!!!).
 SYNTAX
   esa [OPTIONS] source [dest]
 ARGS
             : asm source file to convert
   source
             : output filename
                    (def.: source="file.esa" -> dest="file.s"
                           source="anything" -> dest="anything.s")
 OPTIONS
         {S}: 'S' is the instructions' separator (def.: S='S')
              with this you can decide how to separate
                two or
                more instructions on the same line
                      {D}: include comments in the output file
              (normally they are omitted)
  -1C
         {D}: 'C'=first char of labels (def.: '.')
              each label produced by ESA will start with 'C'
  -bSIZE {M}: work buffer of SIZE bytes (SIZE=>4096; def.: 40Kb)
              (the bigger the faster... less accesses to disk!)
         {M}: quiet mode (no message will be given)
 NOTES
```

ESA v1.8 Documentation 6 / 64

- {S}=source option, {D}=dest option, {M}=misc option
- the options can be placed anywhere in the command line
- the options and their args can be separated by spaces
- press CTRL-C to break execution anytime

## 1.7 ESA Grammar & Constructions (back to school...)

ESA Grammar & Constructions (back to school...)

Although ESA makes asm coding a little "easier", to use it without problems you  $\star do \star$  need to know at least the basics of 68k asm (and of the Amiga, of course).

Yet, certainly you don't need to be a master...

so don't let this messy manual fool you: the formal definitions of the grammar are a bit scary, but in the end everything is extra-simple.

The fundamental thing to bear in mind is that you can mix pure 68k assembly and ESA code wherever and whenever you want.

To know how to write ESA code, just read on...

Urgh... quite hard to explain clearly and deeply how the syntax works! Anyway, once you've understood the general sense, everything should come easy (at least I hope).

To start, I advice you to have a good look at this quite formal list

of the valid types

of the grammar: if something somewhere is not clear go on the same (don't worry!) taking some glances at the examples in any of the sections below, and then go back for better understanding.

logic:

bool

boolean evaluation

loops:

do ... loop

a bit of AMOS, too!

exit

exiting loops

expire ... nexp

68k "dbra"

for ... to ... step ... next

what to say?!?

repeat ... until ... just like Pascal!

while ... ewhile

BASIC's "while"..."wend"

decisions:

ESA v1.8 Documentation 7 / 64

```
on ... goto ...
                jump table (branches)
                on ... gosub ...
                jump table (subroutines)
                switch .. -> .. def .. eswitch
                much better than C's!
                when .. owhen .. othw .. ewhen
                "if".."else[if]".."endif"
 functions:
                function ... efunc
                defining functions
                FUNCNAME[]
                calling functions
                pop
                exiting functions
procedures:
                procedure ... eproc
                defining procedures
                PROCNAME[]
                calling procedures
                pop
                exiting procedures
directives:
                incdir & include
                using external sources
```

## 1.8 General Notes

General Notes

This section gives you a few hints about:

correct use
problems with generated code

speed
performance of generated code

misc notes
interesting things

ESA v1.8 Documentation 8 / 64

### 1.9 Correct Use

Correct Use

The most important thing you have to bear in mind in order to get fully working code is that you can't use the stack pointer (sp) freely inside

ESA constructions

(avoid dirty sp tricks!): in fact, the code produced needs to mess a lot with the sp, so don't be surprised if crashes happen when (sp)-like modes are used inside expressions. Just think about something else and let ESA take total control of the sp inside its own constructions.

Remember: the stack is heavily used by ESA generated code!

Another thing to remember is that constructions nesting is permitted to a certain degree: the biggest nest possible is 64 entries long. Pay attention! There is \*no\* check... instead of inserting checks, I'd prefer to enlarge the internal stack (even doubled would be still very small) used for this purpose in order to avoid the consequent slowdown.

Let me know if you feel too constrained.

Finally, I advice you to increase the default stack size (4096 bytes) when working with long & complex sources.

#### 1.10 How Do I Get the Best Performance?

How Do I Get the Best Performance?

Basic, simple, speedy, flexible... but hard to work with due to the length of the use procedures.

This applies to almost everything in this world. And particularly to the hardware/software worlds.

Often, to make things a little bit shorter, simplicity, speed and fle-xibility are sacrificed.

And this is exactly what (naturally) happens with ESA.

There's not much to add. You gotta write them by hand (and that's not so much bad...).

The reason is that to allow total flexibility to the various constructions, the code has got to be as much general as possible, and, consequently, slower than it could be if hand written.

ESA's

add-ons

affect the speed in different degrees:

ESA v1.8 Documentation 9 / 64

```
procedures
                and
               functions
                cause a very little speed loss (sometimes
   no loss at all)
 - the
               for
                and
               expire
                constructions also cause a minor speed loss,
   (
               expire
               , in particular, thanks to its nature (simple), is often as
   fast as hand written code). Be careful, though, when using a vari-
   able for the counter of
               for...next
               : in small loops the overhead
   could be quite heavy!
 - the real beasts are all the others, as they include the evaluation
   οf
               boolean expressions
   Here I'd like to spend a couple of words (you can skip this...):
   writing code which automatically generates pieces of code to evalu-
   ate (almost) all kinds of boolean expressions, *without* having the
   possibility of using registers, is a tough thing (I looked at it as
   a challenge... I really enjoyed writing the code about this part -
   - I wonder if there's any theory about this... if you know, please
               contact me
               ); it isn't easy to get rid of the difficulties that this
   problem presents (mainly because there is no availability of regi-
   sters), since not only variables (like in high level languages) but
   also the registers themselves have to be handled (carefully) as bo-
   olean and integer variables in the expressions.
   The result is that the code produced for boolean expressions' evalu-
   ation looks ugly (and it is, indeed), altough I put in as many opti-
   mizations as possible (for example: "not" ("
               ") is treated in a ve-
   ry smart way, making large use of the De Morgan rules for logic and
   relations inversions for arithmetics): so, if you need speed, avoid
   automatically generated boolean expressions.
My advice is: use
               procs
               funcs
               fors
                on so on almost everywhere, but
*do* pay attention when a
               boolean expression
```

ESA v1.8 Documentation 10 / 64

pops up!!!

## 1.11 Miscellaneous Notes

Miscellaneous Notes

These notes come in no particular order. If you have followed a link then you should be automatically pointed to the relevant section (unless you're at the bottom of the page... this is a problem of the amigaguide viewers!)

- some constructions produce jumps to labels generated automatically: if they are local (=start with '.') and if between these jumps you use any global definition, probably the assembler will fail with an error of the kind: "undefined symbol"
- default size is ".1" (except where differently stated);
- place spaces/TABs wherever you want, except between the arguments
  and their own sizes;
- remember that ESA makes mainly \*syntactical\* checks, \*semantics\* is left to the assembler: so, if you write an invalid expression, ESA won't warn you at all (give a look at

this simple example

)!!!

- since

7ar

accepts almost anything, it's up to you to avoid weird things...

- ESA is \*case sensitive\* for speed's sake!
- remarks must start with '\*' or ';' if they are at the beginning of a line or are not preceded by any instruction/directive; otherwise ';' is the only char which marks a comment (in this case it has to be used after a TAB or space);
- all spaces and TABs in the arguments will be removed (except if enclosed between "" or '');
- when ESA is halted by

an error during pass 2

, the output file holds

all the code generated until that moment

- as shown in the examples scattered in the  $\operatorname{grammar}$ 

chapter, sometimes

ESA doesn't seem able to align properly the asm instructions in their

ESA v1.8 Documentation 11 / 64

column... weird, huh?!? Well, this is not a bug, it's another "tribute" to speed!!! For the same reason, a negated exclusive or (~eor) makes some capitalized letters appear in the code ("EOR")!!!

- the labels generated by ESA have this format: CXXXXXXX, where XXXXXXX is a number in hexadecimal notation and C is generally '.' (or the char you have selected with the

In theory, up to 3\*268435456 different labels can be generated, but once passed the 268435455 mark, it's highly likely to produce repetitions... but who's gonna pass it, anyway?!?

- for those who are going to deeply and critically analyze the code produced: somewhere you'll find things like "(-6,sp)" where, instead, it should have been "(-5,sp)". Don't worry. This is because the MC68k decreases [increases] sp by 2 when using a byte size and a predecrement [postincrement] addressing mode to keep the sp word-aligned!
- notice on

error reports

: rarely (in just \*one\* particular case -

challenge (no prize): find it!) the printing of the string which generated the error could be somehow corrupted (truncated or partially modified in the middle, etc.); this is \*not\* a bug: it's because during pass1 some integer values are directly written in the source (to speed up several things): since it happens not so often, I chose not to fix this problem (to avoid a little slowdown and an increase of memory needs)

- lines longer than 2048 characters could cause malfunctioning (even GURUs!!!) when the work buffer is almost full
- little discussion on the kind of brackets used for funcs/procs or boolean expressions: yes, I was \*forced\* to use '[',']' or '{','}', respectively. Wanna know why?!?

```
Look at this: " ~(a0) " [this is a boolean expression ]
```

What does it mean to you?

- 1. logical complement of the data stored at the address in a0
- 2. logical complement of the data stored in  ${\tt a0}$

If I had used '(',')', both answers would have been right.

Using the ungraceful '{'s any ambiguity is swept away:

- 1.  $\sim (a0) = \sim \{ (a0) \}$
- $2. \sim a0 = \sim \{a0\}$

About functions: " move.l MyLabel(a0),d0 " What's your pick?

- 1. load in d0 the value at the address calculated as a0+MyLabel
- 2. load in d0 the value returned by the function MyLabel() with the

ESA v1.8 Documentation 12 / 64

```
parameter a0
   Again, those would've been both right.
   But those unusual brackets help us once again:
    1. move.l MyLabel(a0), d0 = move.l (MyLabel, a0), d0
    2. move.l MyLabel[a0],d0
   And what about procs?
   Honestly, there is no problem with them, thanks to the way they are
                called
                . But how could I mix together '['s and '('s ?
 - not to complicate too much the code which checks the syntactical cor-
   rectness of
                vars
                , "-(ax)+" is accepted even if wrong bigtime!
1.12 Error Messages
                Error Messages
 As you may have guessed, this section covers the errors reported by
 {\tt ESA} and all the related stuff. I've not been too fussy, so the same
 error could be given for a number of different mistakes. My advice
 is to check the syntax, the prob is almost always there!
 Error reports take the form of:
  "ERROR " ERRNO ": " ERRTEXT
 or (when needed):
  "ERROR " ERRNO ": " ERRTEXT " at line " LINENO " of " FILENAME ":"
  ">" CODELINE
 where:
  - ERRNO is the number of the error found (it will also be returned as
   the AmigaOS fail returncode)
  - ERRTEXT is the concise explanation of what happened
  - LINENO is the line which the error occurred at
  - FILENAME is the file which contains the error (only the file
   part of the path is printed)
  - CODELINE is the wrong line in the source
 (there's also another little
                notice about this
                ...)
 Errors are grouped into 3 classes; below you can find a few info
 about them (no description/info given for self-explaining messages):
```

pass 1

reports during pass 1

ESA v1.8 Documentation

```
pass 2
reports during pass 2
misc
general messages

You may also find useful an ordered
list of all messages
```

## 1.13 Pass 1 Errors

```
Pass 1 Errors
 1: user break
    - this is your own business...
 2: couldn't load source file
 4: not enough memory
    - ESA either didn't find enough room to load a
               source file
                or
      failed to allocate dinamically one of the little structures used
      for
               procedures
                and
               functions
                definitions!
12: wrong syntax in
               procedure declaration
                13: wrong syntax in
               function declaration
                24: too many
               nested includes
                    - max recursion degree for
               include files
                is 64 - and you've just
      passed beyond!
25: couldn't access source directory
    - ESA couldn't get the lock to the dir of a
               source/include file
                33: directory not found
                specifies a directory which cannot be reached from the
      current directory
```

## 1.14 Pass 2 Errors

```
Pass 2 Errors
```

1: user break

ESA v1.8 Documentation 14 / 64

```
- this is your own business...
 5: unexpected end of file
    - there is a construction of the type: "begin"..."end" which
      hasn't been closed (i.e. "end" part missing) before the end
      of the source file
 6: unexpected end mark
    - ESA met an "end" statement used for the constructions of the
      kind: "begin"..."end" which wasn't the one it was waiting for.
      Pay attention to the
               nested constructions
                in your source
 7: unsignificant string after ESA declaration
    side comments must start with ';'
    - no string is allowed after an ESA construction, unless separated
      by the
               separator char
                8: wrong syntax in
               boolexpr
                 9: wrong syntax in
                declaration
10: wrong syntax in
               expire
                declaration
11: wrong
               condition code
                in
               nexp
                declaration
14: wrong size in
                declaration
15:
               pop
                statement not inside a
               procedure
               function
               pop
                doesn't work for loops
16: unknown
               procedure
                17: unknown
               function
                18: wrong syntax in
               procedure call
                19: wrong syntax in
               function call
                20: arguments mismatch in
               procedure
               function
    - you passed less or more arguments than expected from the decla-
      ration of the
               procedure
```

ESA v1.8 Documentation 15 / 64

```
function
                21: wrong syntax in
               until
                declaration
22: wrong syntax in
               while
                declaration
23: wrong syntax in
               when
                declaration
26: wrong syntax in on...
               goto
               gosub
               ... declaration
27: wrong syntax in
               for...to...step
                declaration
28: byte size in conjunction with address register
    - CTR has a byte size in the
               for...to...step
                declaration and END
      or STP is an address register (this applies also to
               functions
      return values!)
    - you simply wrote "ax.b"!
29: wrong size in
               next
                declaration
30:
               othw
                not inside
               when...ewhen
                31: wrong syntax in
               switch
                declaration
32: wrong value declaration after
                34: error inside
               switch...eswitch
                    - at least 1 "->" is needed (indepentently of
               def
                case}
               def
                must be the last case statement
35:
               othw
                repetition
    - othw has already been declared inside the current
               when...ewhen
                36:
               owhen
                not inside
               when...ewhen
```

ESA v1.8 Documentation

```
37:
                 othw
                  already specified before
                 owhen
                  \operatorname{can'} \operatorname{t} be declared after
                 othw
                  38: wrong size in
                 loop
                  declaration
39: wrong size in
                  declaration
40: not enough loops to
                 exit
                  41: cannot
                 exit
                 procedures
                 functions
                      - you have to use
42: bad
                 efunc
                  return value
```

## 1.15 General Errors

```
General Errors
```

```
3: couldn't open dest file
4: not enough memory
   - ESA failed to allocate the work buffers.
    Try freeing some memory or decreasing the
        work buffer size
```

## 1.16 Errors List

Errors List

ESA v1.8 Documentation 17 / 64

```
: couldn't open dest file
 4
               1
               m
               : not enough memory
 5
                 : unexpected end of file
 6
                 : unexpected end mark
                 : unsignificant string after ESA declaration
                 : wrong syntax in
               boolexpr
                : wrong syntax in
               declaration
10
                 : wrong syntax in
               expire
               declaration
11
                 : wrong
               condition code
                in
               nexp
               declaration
12
                   : wrong syntax in
               procedure declaration
               13
                   : wrong syntax in
               function declaration
               14
                : wrong size in
               pop
               declaration
15
               2
                statement not inside a
               procedure
```

ESA v1.8 Documentation 18 / 64

```
function
               16
                 : unknown
               procedure
               17
                : unknown
               function
               18
                 : wrong syntax in
               procedure call
               19
                : wrong syntax in
               function call
               20
                : arguments mismatch in
               procedure
               function
               call
21
                 : wrong syntax in
               until
               declaration
22
                : wrong syntax in
               while
               declaration
23
                : wrong syntax in
               when
               declaration
24
                  : too many
               nested includes
               25
               1
                  : couldn't access source directory
26
                : wrong syntax in on...
               goto
               gosub
               ... declaration
27
                 : wrong syntax in
               for...to...step
```

ESA v1.8 Documentation 19 / 64

```
declaration
28
                 : byte size in conjunction with address register
29
                : wrong size in
               next
               declaration
30
               othw
               not inside
               when...ewhen
               31
                : wrong syntax in
               switch
               declaration
32
                : wrong value declaration after
               33
               1
                  : directory not found
34
                : error inside
               switch...eswitch
               35
               2
               othw
               repetition
36
               owhen
               not inside
               when...ewhen
               37
               othw
               already specified before
38
                : wrong size in
               loop
               declaration
39
                 : wrong size in
               exit
                declaration
```

ESA v1.8 Documentation 20 / 64

```
2
: not enough loops to exit
41
2
: cannot exit

procedures
/
functions
42
2
: bad
efunc
return value
```

# 1.17 Bugs

Bugs

Some versions of ESA have been tested (not so deeply) on:

```
- A1200/020

- A1200 + TRA1200 (020 @ 28Mhz.)

- A1200 + BZ1230-IV

- A1200 + BZ1260

- A4000/040

- A4000 + CSII-060
```

No known bug at the moment.

If you think you have found any, please send me a detailed bug report.

Machine specs ain't strictly necessary, the most important thing is the part of code which you think to be responsible for the bad behaviour of ESA and the (bad) code generated.

After this, just hope for a prompt fix!!!

# 1.18 History

```
History
```

```
v1.8 (22.03.1999)
```

- very small bugfix: time report was given despite the "-q" option (just a call to the wrong subroutine)
- removed unused routines
- minor changes

ESA v1.8 Documentation 21 / 64

```
- corrected some dates in the exe and in this doc
I tried to upload v1.7 but failed several times... in the meanwhile I deci-
ded to give the final touches for (probably) the last release
v1.7 (19.02.1999)
 - major optimization in the code produced for
               boolexprs
               : now you will
   no longer see silly things of the kind:
    . . .
             #10,d0
    cmpi.b
    seq.b
            -(sp)
   tst.b
             (sp) +
   beq.s
             .false
   In fact, where possible, those unefficient set'n'tst are replaced by
   a more natural (but only for humans!):
   cmpi.b #10,d0
   bne.s
             .false
   You may wonder why it hasn't been so right from the start... well, it
   may seem simple, but it is definitely *not*; I knew someone soon or
   later would notice that and ask for an improvement: well, this is
   exactly what happened (thank Victor Haaz for this!), altough a couple
   of months ago (actually, even before v1.6)
 - "cmpa #0,a0" has been substitued by "tst a0" (ESA is for 020+!)
 - few little "invisible" retouches
 - all examples with
               boolexprs
                in this doc have been recompiled (this
   also served as alpha-testing...)
 Incredible... ESA was totally forgotten on my HD, as I decided not to
 modify it anymore: well, 1 day, after 2 months, speaking with a friend,
 it resurrected from the oblivion ("baby... just try to keep myself away
 from myself and me..." - Counting Crows rule!!!) and I found myself
 surprisingly willing to keep the promise I made to the guy above so
 much time ago...
v1.6 (18.12.1998)
 - repeated patches finally added up... and caused some insidious bugs;
  bugfixes:
   1.
               var type
                checking routine ("~var" no longer accepted)
   2.
               boolexpr type
                checking routine totally rewritten
   3. deep revision of boolexpr generation code: now a
               logop
                can be
```

ESA v1.8 Documentation 22 / 64

```
placed after a compare also without
               brackets
                (e.g.: #1>d0 | d3);
      var
               gogmo
                var is compiled correctly; '
               ' can negate comparisons
      not enclosed in
               brackets
                (e.g.: ~ #1=d0)
               boolexprs
                can now contain direct
               condition codes
                tests!
 - CTRL-C handling revised
 - adapted and recompiled to be compliant my own (updated) includes
 - many changes/corrections/additions in the manual (especially in the
               boolexpr info part
 - quite good alpha testing carried out
 I stopped developing for a while, believing my job was over.
 Well, having updated my personal libraries of functions in a not to-
 tally backward compatible way, I had to de-archive this project and
 put my hands on it again...
 Moreover, while having a nice talk with an ESA user, I realized that
 it didn't allow to check directly the
               s in the
               boolexprs
               : being
 easy to implement, I didn't hesitate and added this extra feature,
 despite exams getting closer and closer!
v1.5 (30.10.1998)
               efunc
                extended
 - little optimization in
               boolexpr
                check code
 - little manual retouches
 Well, no bugfixes this time... it seems I'm almost done with this prog
 (at least I wish so)!
v1.4 (25.10.1998)
 - as I feared, the "frantic" changes in the previous version led to a
  number of mistakes:
   1. the usual "bne" <-> "beq" error in type detection code
```

ESA v1.8 Documentation 23 / 64

```
2. "
               >>
                and "
               <<
               " were considered
               cmpops
                if used in
               mathexprs
                in-
      side
               boolexprs
               predecrement/postincrement
                modes weren't recognized correctly as
               , because '+' and '-' were considered separator chars
   4. negative
               symbols
                weren't accepted (this should have been fixed
      much time ago, but I simply forgot to do it!!!)
   5. '.' was recognized as an "empty"
               symbol
                 - removed superfluous TAB+ENTER in the code produced by
               switch
                 - several optimizations (particularly in the grammar handling \leftrightarrow
                    code)
- manual update
All the bugs fixed in the last two versions (including this one) have
been discovered while writing the program "sss" (contained in the ar-
chive "sss.lha" in the directory "examples" of this
               distribution
Please, Mr.Murphy, stop tormenting me...
v1.3 (23.10.1998)
- brackets changed again!
               Procs
                and
               funcs
                now use '[',']': nicer and
  more practical (no SHIFT - one keystroke less) (sorry if you have
  already defined many {}-procs, but there was also a serious reason:
  the '{'s produced some conflicts with boolexprs and resolving them
  in another way would have been less efficient... and less stylish!!!
 - bugfixes:
   1. by changing the brackets used for procs/funcs (in v1.2) I introdu-
      ced several bugs (ex.: funcs were handled incorrectly inside bool-
      exprs; during debugging I even found one which should have screwed
      up everything, but all misteriously worked perfectly!!!).
   2. silly flaws in
               do
               repeat
```

ESA v1.8 Documentation 24 / 64

```
and
               expire
                code which, in some
      combinations, messed up the labels
   3. little correction to include handling
   4. few minutes before going to the uni computer lab (and just after
      getting up...) to upload this version, I realized that due to the
      last changes the grammar code had to be modified!!! So I turned on
      my Amiga and made this fix "on the fly", with one hand on the key-
      board and the other putting on my shoes...
 - little change in
               when...ewhen
                routines to make generated code a
   little more readable if compiling interrupts in the middle of that
   construction
 - small optimizations
 - oh damn! I fear I'll never stop updating this .guide!!!
 Several important parts of the code had to be modified in a hurry, I
 just hope I didn't throw in any other bugs... I've been fighting for
 the whole night!!!
v1.2 (16.10.1998)
 - major changes in parsing routine (optimised)
 - the elegant form "name(args)" for proc/func calls has been dropped
   in favour of the awkward form "name{args}"...
   ...but. now
               calls to undefined functions can be detected
               !!!
               do...loop
                added
 - "exit" renamed "
               pop
 - (new)
               exit
                added!
 - some flaws fixed
 - elapsed time report added
 - usual boring changes to this manual
 Although this is not a definitive version, I decided to release it be-
 cause I'm going away for a few days and, when I'll be back, I'll be
 very busy with studies...
 Since it's complete (and bugfree, I hope) now, there's no reason to
 delay the release for an undefined period of time.
v1.1 (12.10.1998)
               switch
                100% working: now nesting is permitted and "beq" replaced
   the wrong "bne" (little moment of absent-mindedness of mine...)
```

ESA v1.8 Documentation 25 / 64

```
switch
                and
               when...ewhen
                capabilities extended (explicit condition
   declaration and
               owhen
               , respectively)
               for...next
                default step set to -1 when using
                (I just forgot
   about it before...)
 - bugfixes:
   1. source file loading
               incdir
                (after pass1 this directive wasn't preserved)
   3.
               until
                ("bne"<->"beq"... same as
               switch
               !)
   4. parameters loading in
               proc
               func
                calls
               includes
                handling improved (now names between " or ' are accepted)
 - misc optimizations
               grammar definition of type imm
                extended (I totally forgot the forms
  of the kind: #"symb" or #'symb')
               grammar definition of type args
                changed (compatible with previous)
               AmigaOS fail returncode
                added
 - default
               work buffer size
                changed (10Kb -> 40Kb)
 - manual deeply revised/updated
 WOW! it seems I'm almost finished with it!!!
v1.0 (05.10.1998)
               switch
                included at 99%
```

ESA v1.8 Documentation 26 / 64

```
size types
                extended ({dsize, asize, jsize} instead of {size})
 - better handling of regs' sizes ("ax.b" somewhere would have been
   used as a
               val
                instead of causing an error)
               procedures
                and
               functions
                declaration syntax slightly changed:
   "PROCNAME,loc()" has become a much more meaningful: "loc:PROCNAME()"
 - bugfixes:
   1.
               error reports
                   2.
               othw
                    3.
               include
                   4. type detection code (probably introduced in v0.9b!), "/" \leftrightarrow
                       recogni
      tion as a
               matop
                 - manual revised/updated ;)
 Not released, although it's the 1st (almost) complete version.
v0.9b (14.09.1998)
               incdir
                handling added
 For some unknown reasons the upload of this version failed several
 times: hence it's never been publically released!!!
v0.9 (15.07.1998)
First public release.
 For time reasons
               switch
                and
               incdir
                couldn't be implemented.
```

## 1.19 Future

Future

First, let me say that I don't think I'll have much time to spend on improving this program. Too bad this \*doesn't depend on me\*.

I just can ensure that I'll do my best to fix all the bugs

ESA v1.8 Documentation 27 / 64

```
you'll find
(as soon as I'll have the time) and add those easy, minor improvements
which could make ESA a little more friendly.
Speaking about "real" additions/expansions or whatever...
To be honest, I'm not willing at all to add more constructions, for one
simple, plain reason: I don't wanna end up writing a new language.
If you need to pass to an even higher level, than switch to C or E or
anything else.
ESA has already a few features which at the beginning I didn't plan nor
want to implement (which ones? procedures, functions... and something
else), 'coz I considered too "advanced"...
Well, now you got'em, enjoy and let's forget about this.
But, pleeeeeze, don't ask me to add other magic commands, unless they're
are really something special...
However, don't be discouraged by what I just said:
got an idea? Just
               gimme a call
                and let's see if I fancy it.
Maybe it turns out to be that damn nice feature ESA was missing!
```

#### 1.20 Hi there!

```
Hi there!
 I *do* want your feedback.
 Let me know what you think and if you have any problems/ideas or need
 some explanations/hints.
 Write to:
 bevilacq@cli.di.unipi.it
 I can also be reached by snail mail at the following addresses:
  (during "normal" periods)
  Simone Bevilacqua
  P.za Garibaldi 9
  56100 Pisa (PI)
  ITALY
  (during uni vacation periods - "safer" address!!!)
  Simone Bevilacqua
  Via A.Volta 6
  86010 Ferrazzano (CB)
  TTALY
```

#### 1.21 Greetz and Thanx

ESA v1.8 Documentation 28 / 64

```
Greetz and Thanx

Thanks to all the true Amigans still around and in particular to:

Michele Berionne, Pietro Ghizzoni: testing and uploading help;
Fabio Bizzetti: testing;
Frank Wille: testing and... his magic PhxAss!!!

Victor Haaz: testing and nice suggestions (maybe one day...)

Mega greetings to my family and all my friends!!!

Finally, thanks to all those who contributed to the Amiga's greatness.
```

# 1.22 Include Files Handling

```
Include Files Handling
```

ESA processes the include files listed in the source so that you can freely build your own "libraries" of

functions
/
procedures

It will recursively (max depth: 64) parse the includes, producing a single output file without \*any\* include statement. Of course, each include file will be included and compiled just once (BTW: as a side effect, this will ease the assembler's task, as it will have to load only a single source).

Please note that "IF" directives are simply ignored, so this kind of declarations:

```
IFND EXEC_TYPES_I
include "exec/types.i"
ENDC

would be compiled as:
IFND EXEC_TYPES_I
ENDC
```

if "exec/types.i" has already been included (even if specified with a different path, provided that both declarations refer to the same physical file).

The directory which will be scanned to find the include files listed in a source is the source's one (when no full path is declared - this applies recursively also to includes).

The above rule is void if an "incdir" directive is found: in that case, any other subsequent include statement in the source containing that "incdir" will refer to the specified directory.

Dir/file names can be enclosed in "" or ''.

ESA v1.8 Documentation 29 / 64

Please note that it doesn't make any sense to compile ESA include files (my proposal is to call them "#?.ei" for convention) separately from the source[sources] which makes[make] use of them because ESA generates unique labels only when all the source files are available.

# 1.23 Multiple Instructions on a Single Line

Multiple Instructions on a Single Line

ESA allows you to put several instructions and/or ESA commands (with their arguments, if required), separated by a special char, on a single line.

Let's make an example:

```
lea.l buffer, a0 $ bool d1=d2, d0.b $ add.b d0, d0
```

I stopped at the 3rd instruction, but there can be as many instructions as you want... but then you'll find yourself scrolling the screen horizontally rather than vertically! Not a great deal!!!

As you can see, the instructions are separated by " §" (note: the leading ' ' is compulsory, the following not), which is the default separator. If you wish to change it, use the -s option

p obcio

WARNING: don't put labels after an instruction using the separator (they would be exchanged for instructions)!

# 1.24 Conventions and Types

```
CONVENTIONS USED IN THE WHOLE TEXT
```

```
... = ESA and/or asm code
[xyz] = xyz is optional
ID:type = ID is an identifier of the type specified
"xyz" = xyz is a string of characters
'xyz' = as above (less frequent)
Also, have a look at the
    misc notes
```

ESA v1.8 Documentation 30 / 64

```
TYPES
  0.
                 logop
                : "&" | "|" | "^"
  1.
                 cmpop
                : "<" | ">" | "=" | "=" |
                  "«" | "»" | "«=" | "»=" | "<>"
  2.
                 matop
                : "+" | "-" | "*" | "/" | "//" | "<<" | ">>"
  3.
                 dsize
                : ".1" | ".w" | ".b"
  4.
                 asize
                : ".1" | ".w"
  5.
                 jsize
                : ".1" | ".w" | ".b" | ".s"
               : "d0" | "d1" | ... | "d7" |
  6. dreg
                dreg dsize
                               : "a0" | "a1" | ... | "a7" |
                  7. areg
                areg asize
                  8.
                 reg
                : dreg | areg
  9.
                 regslist
                : reg | reg"/"regslist |
                  dreg"-"dreg | dreg"-"dreg"/"regslist |
                  areg"-"areg | areg"-"areg"/"regslist
 10.
                 sym
                : any symbol accepted by the assembler
 11. var
                ea
                [size] except imm
 12.
                boolexpr
                : rval | cc | imm cmpop rval | rval cmpop rval |
                  boolexpr logop boolexpr | "
                " boolexpr |
                  "{" boolexpr "}"
 13.
                 mathexpr
                : sym matop sym | sym matop mathexpr |
                  \verb|mathexpr| matop sym | \verb|mathexpr| matop mathexpr| |
                  "(" mathexpr ")"
               : "#"sym | "#"mathexpr | "#'?'" | '#"?"'
 14. imm
                  (where '?' is a string 1,2 or 4 characters long)
 15. val
               : imm | var | func
 16.
```

ESA v1.8 Documentation 31 / 64

```
rval
: var | func

17. args : val | val "," args

18. func : any valid ESA
function call
19.
cc
: "eq" | "ne" | "vc" | "vs" | "pl" | "mi" |
"lo" | "ls" | "hi" | "hs" | "cc" | "cs" |
"lt" | "le" | "gt" | "ge" | "t" | "f"
```

## 1.25 Effective Address

```
Effective Address
ea = any valid addressing mode

ESA won't make any check on several addressing modes, so eas correctness is in your hands.
```

# 1.26 Logical Operators

```
Logical Operators

"&" = and
"|" = or
"^" = exclusive or

These operators work on boolean basis:
they are *not* bitwise operators operators, but just know 0 and <>0.

Please note that '~' (not), being an unary logic operator, can be used only in some positions in boolean expressions
```

# 1.27 Comparison Operators and Condition Codes

```
Comparison Operators and Condition Codes
Here's the list of the operators which can be used in
               boolexprs
                 (with the corresponding condition codes):
 op
       CC
              meaning
 "="
              equal to
        eq
 "<>"
              not equal
        ne
 " < "
              less than
                                (signed)
        lt
 " > "
        gt
             greater than
                                (signed)
```

ESA v1.8 Documentation 32 / 64

```
"<="
            less or equal
                             (signed)
      ge greater or equal (signed)
lo lower than (unsigned)
">="
"«"
"»"
           higher than
       hi
                              (unsigned)
          lower or same
                              (unsigned)
       ls
     hs
"»="
            higher or same (unsigned)
```

Other valid condition codes are:

```
CC
    meaning
    true
f
     false
    overflow clear
VC
    overflow set
VS
CC
    carry clear
    carry set
CS
     plus
pl
     minus
mi
```

# 1.28 Mathemathical Operators

Mathemathical Operators

```
"+" = addition
"-" = subtraction
"*" = multiplication
"/" = division
"//" = modulo
"<<" = shift left
">>" = shift right
```

These are the ones accepted by PhxAss; dunno other assemblers.

### **1.29 Sizes**

```
Sizes
```

```
".b", ".s" = byte
".w" = word
".1" = long
```

# 1.30 A Little Mistake in the Grammar...

```
A Little Mistake in the Grammar
```

```
According to the definition adopted in the conventions , a thing in
```

ESA v1.8 Documentation 33 / 64

```
the shape of: "d0.b.b.w" is a *correct* dreg. Actually, this is *not* true, but that's just a simplification in the grammar (to make it a bit more readable).
```

## 1.31 Registers

Registers

Only data & address registers can be used, sorry. (For now) forget about ssp, sr, and so on...

If you try to use one of them, it will be treated just like a normal symbol!

Also, keep in mind that ESA doesn't offer equr'ed regs direct support, so be \*extremely\* careful when using them inside

ESA constructions

where they can be exchanged for normal variables!!!

## 1.32 Registers Lists

Registers Lists

This is the type used for movems in 68k asm.

With ESA it assumes a more versatile aspect: in fact you can declare also the size of any argument.

This, obviously, doesn't applies to movems (sizes are discarded, ".1" is used as default), but has a great importance in

procs and funcs calls.

A declaration of the kind: "a0.w/d3.b-d5" is perfectly legal and means, if included in a call:

- load a0 with a 2 bytes long value
- load d3, d4, d5 with 1 byte long values

The same would have happened if the declaration had been: "a0.w/d3.b-d5.w"

since only the 1st size, in "dx.y-di.j" or "ax.y-ai.j" statements, is taken into account (y here).

Moreover, as the syntax shows, it's possible to mix in any order aregs and dregs: "a3.w / d0-d2 / a5 - a7 / d5 / a1" is still valid (but \*NO\* check is performed on repetitions! An "a5" in the place of "a1" would not cause any error!).

### 1.33 Symbols

ESA v1.8 Documentation 34 / 64

```
Symbols
  Here are listed all the chars which can be used in symbols (labels).
  If you think that someone is missing, just
                                             drop me a line
     0 1 2 3 4 5 6 7 8 9
     ABCDEFGHIJKLMNOPQRSTUVWXYZ
     abcdefghijklmnopqrstuvwxyz
     @ $ \ _ $^1$ $^2$ $^3$ $ \frac{1}{4} \frac{1}{4} 
              mu } $ :
     The chars '\cdot' and '-' are allowed only at the beginning of a symbol.
  ESA will only partially check the correctness of symbols, so it can
  happen that unvalid symbols are used without any warning.
1.34 Boolean Expressions
                                             Boolean Expressions
                                             Click here
                                                for some hints on how to use these expressions in the most
  effective way.
  Also have a look at the
                                             boolean
                                                and
                                             comparison
                                                operators.
  The arguments of boolean expressions are treated in this way:
     false=0, true<>0.
  Yet, after the execution of the evaluation code, it will always be:
     false=0, true=-1 (255);
  that's why it's possible to write expressions like: "a0.w & Sendo.b",
  whose code would be:
                              tst.w
                                                              a0
                                                                                                               ;test low word
                               sne.b
                                                             -(sp)
                              tst.b
                                                              Sendo
                                                                                                               ;test LSB!!!
                                                               -(sp)
                              sne.b
                                                              d0, (-4, sp)
                              move.1
                              move.b
                                                               (sp) + , d0
                               and.b
                                                              d0, (sp)
                              move.1
                                                               (-6, sp), d0
  The size used in comparisons is the one of the 1st
                                             register
                                                or, when
  there's no
                                              reg
```

ESA v1.8 Documentation 35 / 64

```
, of the 1st argument:
 code produced for "Hanamichi.w=Kaede.b":
          move.1
                     d0, (-6, sp)
                     Hanamichi, d0
          move.w
                     Kaede,d0
                                      ;1st arg's size
           cmp.w
          seq.b
                     -(sp)
                                      ; note that this decrements sp by 2!
          move.1
                     (-4, sp), d0
 code produced for "d5.b=Haruko.1" or "Haruko.1=d5.b":
           cmp.b
                     Haruko,d5
                                     ;regs' size
          seq.b
                     -(sp)
As an additional note, when an argument is an address register only
".w" and ".l" can be used, thus it's impossible to write something like
"a5.b = Senbe";
on the other hand, a statement of the kind "d0.b > a3.w" will make use
of ".w", since aregs have priority over dregs.
OK. Why don't you use the same size in both arguments ;)
As you can see, the best code is obtained when at least one argument
is a
               register
 code produced for "Ronzaman<d1":</pre>
           cmp.1
                     Ronzaman, d1
          sqt.b
                     -(sp)
 code produced for "a5.w »= Suppaman":
          cmpa.w
                     Suppaman, a5
          shs.b
                     -(sp)
 code produced for "Suppaman.b »= Ronzaman":
          move.1
                     d0, (-6, sp)
          move.b
                     Suppaman, d0
                     Ronzaman, d0
           cmp.b
          shs.b
                     -(sp)
          move.1
                     (-4, sp), d0
Now, let's talk about the order in which tests are performed, if no
               brackets
                are used.
By digesting the
               boolexpr syntax
                one realizes that it's possible to
write something like: "d0 | d1 & d2": which operator is applied first?
Let's see:
          tst.l
                     d0
                                       ;test d0...
```

ESA v1.8 Documentation 36 / 64

```
sne.b
                       -(sp)
           tst.l
                                         ; ... then d1...
                       d1
           sne.b
                       -(sp)
           tst.l
                       d2
                                          ; ... and finally d2
           sne.b
                       -(sp)
           move.1
                       d0, (-4, sp)
                       (sp) + , d0
           move.b
           and.b
                       d0, (sp)
                                          ;d2 & d1...
           move.1
                       (-6, sp), d0
           move.1
                       d0, (-4, sp)
           move.b
                       (sp) + , d0
            or.b
                       d0, (sp)
                                          ;... {d2 & d1} | d0
           move.1
                       (-6, sp), d0
This is *not* because '
                ' has higher priority than '
                ^{\prime} , but due to
the way ESA parses the source; in fact, by changing the order of the
operators ("d0 & d1 | d2"), we get the same behaviour (but the result,
as the expression, isn't the same):
                                          ;test d0...
           tst.l
                       d0
                       -(sp)
           sne.b
           tst.l
                       d1
                                          ;... then d1...
           sne.b
                       -(sp)
           tst.l
                                          ; \ldots and finally d2
                       d2
           sne.b
                       -(sp)
           move.1
                       d0, (-4, sp)
           move.b
                       (sp) + , d0
                                          ;d2 | d1...
           or.b
                       d0, (sp)
           move.1
                       (-6, sp), d0
           {\tt move.l}
                       d0, (-4, sp)
           move.b
                       (sp) + , d0
           and.b
                       d0, (sp)
                                          ;... {d2 | d1} & d0
           move.1
                       (-6, sp), d0
Instead,
                cmpops
                 *do* have higher priority over
                logops
                 , as this example
shows:
 "d0 < d1 & d2" is compiled as:
            cmp.1
                       d1, d0
                                          ; execute comparison first
                       -(sp)
           slt.b
                                          ;d0<d1...
           tst.l
                       d2
                                          ;... then test d2
           sne.b
                       -(sp)
           move.1
                       d0, (-4, sp)
                       (sp) + , d0
           move.b
           and.b
                       d0, (sp)
                                          ;{d0<d1} & d2
           move.1
                       (-6, sp), d0
```

Note that an evaluation of the kind "d0 <  $\{d1 \& d2\}$ " would have made no

ESA v1.8 Documentation 37 / 64

sense.

That said, we can close this sub-section on the operators order by putting together all we have seen herein: let's compile "d0 |  $\sim$ d1 $\ll$ d2 & d3" and see what happens:

```
tst.l
           d0
                             ;test d0...
sne.b
           -(sp)
                             ;... then ~d1«d2 (~{d1«d2})...
cmp.1
           d2,d1
shs.b
           -(sp)
tst.l
                             ;... and finally d3
           d3
sne.b
           -(sp)
move.1
           d0, (-4, sp)
move.b
           (sp) + , d0
and.b
                             ;d3 & {~d1«d2}...
           d0, (sp)
move.1
           (-6, sp), d0
move.1
           d0, (-4, sp)
move.b
           (sp) + , d0
                             ;... {d3 & {~d1«d2}} | d0
or.b
           d0, (sp)
move.1
           (-6, sp), d0
```

To close this paragraph, here are some little hints about

s inside

boolexprs; the reason why they are there is that ESA must offer a way of checking the ccr using boolean constructions after calculations performed before the boolean test itself. For example, let's suppose we want to be sure that an arithmetic operation didn't generate an error:

```
"normally" (and in ESA versions prior to v1.6) we would write:
```

```
divu.w
           d0,d1
                              ;perform division
            .mulerr
                              ;take care of overflow
bys
. . .
                              ; continue calculations
```

but we can also write:

```
. . .
divu.w
            d0,d1
                              ;perform division
when vs
                               ; if overflow
                               ;take care of overflow
 . . .
                               ;else
othw
                              ; continue calculations
 . . .
ewhen
```

Thanks to the boolexprs

```
type definition
, besides, it's possible to
```

check any combination of

CC s:

```
. . .
add.l
          d0,d1
                          ; perform addition
                          ;if negative result or bit \#31 shifted out
when cs | mi
                          ; do some additional operations
 . . .
```

ESA v1.8 Documentation 38 / 64

ewhen

```
You can, obviously, mix
```

CC

s with anything allowed inside boolexprs,

but, indeed, ccr checking does really make sense only at the beginning of a boolexpr, because the ccr is modified by the extra operations generated by ESA to evaluate the expression:

```
a sound check would be:
```

```
subq.1 #8,d0
when.s mi & d1
moveq.1 #0,d0
ewhen
```

which ESA compiles as:

```
subq.1
            #8,d0
smi.b
           -(sp)
                           ; the ccr holds the flags resulting
tst.l
           d1
                            ;from the "subq"
sne.b
           -(sp)
move.1
           d0, (-4, sp)
move.b
           (sp) + , d0
and.b
           d0, (sp)
move.1
           (-6, sp), d0
tst.b
            (sp) +
beq.s
           .0000000
moveq.1
           #0,d0
```

.0000000

instead:

```
subq.1 #8,d0
when.s d1 & mi
moveq.1 #0,d0
ewhen
```

would yield "uncorrect" code, as the resulting listing shows:

```
subq.1
            #8,d0
tst.l
            d1
sne.b
            -(sp)
smi.b
                            ; the ccr flags here are those
            -(sp)
                            ; coming from the "tst" not "subq"
move.1
            d0, (-4, sp)
move.b
            (sp) + , d0
and.b
            d0, (sp)
move.1
            (-6, sp), d0
tst.b
            (sp) +
            .0000000
beq.s
            #0,d0
moveq.1
```

.0000000

Note that with the addition of this feature (in v1.6), it's no longer possible to declare variables with the same name of

```
cc
s: i.e. 't'
```

ESA v1.8 Documentation 39 / 64

```
will always be treated like "true" and not as the variable 't'!

---

"Style" note: boolean expression can be contained inside '{' and '}'.

I know it isn't stylish, but there's

a very serious reason

behind.
```

## 1.35 Mathemathical Expressions

```
Mathemathical Expressions

These are made of constats/symbols and math operators
.

As always, ESA will check only their syntactical correctness:

- ((say+hello-to-Pippo)

this will be reported as wrong (FYI (if you're a very curious dude): (say+hello-to-Pippo) will be accepted and used. Upon completion of all the operations with it, going on with the parsing, the second ')' will not be found and an error will be generated);

- ApplePie/0

this, instead, won't cause any warning, even if the assembler will clearly scream out loud that divisions by 0 are a little hard to do...
```

### 1.36 Restricted Values

```
Restricted Values

This type is defined for (almost) exclusive use in boolexprs

.

As the name suggests, it's a restricted version of val, lacking of the imm type
```

### 1.37 boolean evaluation

```
bool

SYNTAX

"bool" BL:boolexpr "," DEST:var
```

ESA v1.8 Documentation 40 / 64

MEANING

```
1. evaluates BL
 2. writes its value (true, false) to DEST
NOTES
 - the default size used for DEST is *byte*;
 - to obtain the fastest results, use the default size, especially
  if DEST is not a dreg (see below);
 - if DEST is an areg without explicit size, ".w" is used as default;
EXAMPLE 0
ESA asm:
          bool { \{Suppaman=d4\} \& Slump\} | \{ \sim \{d4=d5\} \}, d2.1 \}
 68k asm:
           cmp.1
                      Suppaman, d4
          seq.b
                      -(sp)
          tst.l
                      Slump
          sne.b
                      -(sp)
          move.1
                      d0, (-4, sp)
          move.b
                     (sp) + , d0
          and.b
                      d0, (sp)
                      (-6, sp), d0
          move.1
                      d5,d4
           cmp.1
                      -(sp)
          sne.b
          move.1
                      d0, (-4, sp)
          move.b
                      (sp) + , d0
                      d0,(sp)
           or.b
          move.1
                      (-6, sp), d0
                                            ;BL evaluation
          move.b
                      (sp) + , d2
                                            ;.1 size doesn't affect
          extb.1
                      d2
                                            ; much the speed...
EXAMPLE 1
 ESA asm:
          bool Makusa, ObabaHaru.w
          bool Makusa, ObabaHaru.b
                                           ;default size
          bool Makusa, d0.1
 68k asm:
          tst.l
                      Makusa
                                            ;1st "bool"
          sne.b
                      -(sp)
          move.1
                      d0, (-4, sp)
```

ESA v1.8 Documentation 41 / 64

```
move.b
          (sp) + , d0
extb.1
           d0
move.w
          d0,ObabaHaru
move.1
          (-6, sp), d0
                               ;slooow...
tst.l
           Makusa
                                ;2nd "bool"
           ObabaHaru
                                ;much faster, huh?!?
sne.b
tst.l
          Makusa
                                ;3rd "bool"
sne.b
           d0
                                ; quite fast even if size is .1
extb.1
           d0
                                 ; because DEST was a dreg
```

## 1.38 a bit of AMOS, too!

```
do ... loop
 SYNTAX
  "do"
   . . .
   . . .
  "loop"[SZ:jsize]
MEANING
  1. executes the code between "do" and "loop"
  2. repeats 1 forever
NOTES
  - SZ is the size for the bra instruction used (default: none);
 EXAMPLE 0
 ESA asm:
                            ;here's a nice
            addq.l #1,d0 ;way of wasting
           loop.s
                             ;processor time...
  68k asm:
.0000000
           addq.l
                    #1,d0
                      .0000000
           bra.s
```

# 1.39 exiting loops

ESA v1.8 Documentation 42 / 64

```
exit
 SYNTAX
  "exit"[SZ:jsize]["," CNT:imm]
 MEANING
  1. exits from the last CNT loops entered
     (if CNT undeclared, then CNT=1 by default)
 NOTES
  - SZ is the size to be used for the bra (default: none);
  - CNT is the number of loops you wish to exit from (CNT>0; default: 1)
  - if used also inside a begin...end-type construction, this will be
    "broken", too (except if it's a proc or func: that would generate an
    error)!
 EXAMPLE 0
  ESA asm:
           do
            repeat
             while d0
              expire d1=#23
               for d2=#0 upto #10
                                             ;this example does nothing!
                exit.s #5
                                             ; exit all the loops at once!
               next
              nexp
             ewhile
            until d3
           loop
  68k asm:
.0000000
                                                     ;do label
.0000001
                                                     ;repeat label
.0000002
                      d0
           tst.l
                                                     ; while condition
                       .0000003
           beq
           move.w
                      #23,d1
.0000004
                                                     ;expire label
                      #0,d2
           move.1
                                                     ; for args loading
                      #10,.0000005
           move.l
           move.1
                      #1,.000005+4
                      .0000006
           bra.s
.0000005
           dc.1
                      0,0
.0000006
           cmp.1
                      .0000005,d2
           bat
                       .0000007
                       .0000008
           bra.s
                                                     ;this is exit!!!
```

ESA v1.8 Documentation 43 / 64

```
add.l
                      .0000005+4,d2
                      .0000006
           bra
                                                     ;next
.0000007
           dbra
                      d1,.0000004
                                                     ; nexp
           bra
                      .0000002
                                                     ;ewhile
.0000003
                                                     ;until condition
           tst.l
                      d3
                      .0000001
           beq
           bra
                      .0000000
                                                     ;100p
.0000008
EXAMPLE 1
 ESA asm:
                                        ;looks like a rather *WorRyiNG*
            when.s #1000=d0.b
                                        ; delay-loop!!!
            exit.s
            othw
             addq.1 #1,d0
            ewhen
           loop.s
68k asm:
.0000000
                    #1000,d0
           cmpi.b
                      .0000002
           bne.s
                      .0000003
           bra.s
                                       ; exits when...ewhen, too
           bra.s
                      .0000001
.0000002
                      #1,d0
           addq.l
.0000001
                      .0000000
           bra.s
.0000003
```

# 1.40 68k 'dbra'

ESA v1.8 Documentation 44 / 64

```
4. if DX=>0, goes to 2
```

### MEANING 1 (when COND declared)

- 1. assigns to DX the value of ST
- 2. executes the code
- 3. if COND is satisfied then the execution contines with the first instruction after "nexp"  $\,$
- 4. else decrements DX by 1
- 5. if DX=>0, goes to 2

### NOTES

- since the instruction used is dbcc, the size of DX and ST is always word (any specification is ignored);
- if DX=ST, no assignment is done, so that you can use a register initialized externally;

#### EXAMPLE 0

ESA asm:

68k asm:

lea.l Buffer,a0
.air move.w BufLen,d7 ;counter initialization
.0000000

clr.b (a0)+ dbra d7,.0000000

### EXAMPLE 1

ESA asm:

expire d3=d3
 nop § nop § tst.l d1 ;ran out of fantasy...
nexp,pl

68k asm:

## .000001

nop ;no init here!

nop

tst.l d1

dbpl d3,.0000001 ;dbra with COND

ESA v1.8 Documentation 45 / 64

# 1.41 what to say?!?

```
for ... to ... step ... next
SYNTAX
  "for" CTR:var "=" ST:val "upto" | "dwto" END:val ["step" STP:val]
      . . .
  "next"[SZ:jsize]
MEANING 0 ("upto", STP>0)
 1. assigns the value of ST to the counter CTR
 2. if CTR>END, goes to 6
 3. executes the code "..."
 4. adds STP to CTR
 5. goes to 2
 6. first instruction after "next"
MEANING 1 ("dwto", STP<0)
 2. if CTR<END, goes to 6
NOTES
 - defaults: STP= 1 if "upto";
              STP=-1 if "dwto";
 - *NEVER* use STP=0!!! No check!
 - SZ is the size of the bcc instruction used (default: none);
 - size of CTR is its own;
   size of ST, END and STP is forced to be equal to CTR's;
 - never use "upto" with negative STP or "dwto" with positive STP!
 - it is necessary to declare the direction with "upto"/"dwto" because
   statically STP's sign is unknown. Direct checks in the generated co-
   de would produce even more unefficient code...
EXAMPLE 0
 ESA asm:
           for d4.b=#100 upto d6
           clr.1
                     (a0) +
           next.s
  68k asm:
           move.b
                      #100,d4
                                         ; load CTR with ST
                      d6,.0000002
           move.b
                                         ;store END
                      #1,.0000002+4
           move.b
                                         ; default STP
                      .0000003
           bra.s
```

ESA v1.8 Documentation 46 / 64

```
.0000002
           dc.1
                       0,0
                                           ; local variables (END, STP)
           cmp.b
.0000003
                       .0000002,d4
                                           ; compare CTR with END
                                           ;exit if CTR>END
           bgt
                       .0000004
           clr.1
                       (a0) +
           add.b
                       .0000002+4,d4
                                           ;update CTR
           bra.s
                       .0000003
                                           ;repeat the loop
.0000004
EXAMPLE 1
  ESA asm:
           for tmp.w = d3 dwto #23 step NegStep[]
            move.l
                      (a1) + , (a2) +
           next
                       WhoKnowsWhere
           bra
           function NegStep[]:d1
                       _rnd
           bsr
                       d0
           neg.l
           efunc
  68k asm:
           move.w
                       d3,tmp
                                           ;load CTR with ST
                       #23,.0000002
                                           ;store END
           move.w
                       f0000000
                                           ;call NegStep[]
           bsr
                       d1,.0000002+4
           move.w
                                           ;store function result (STP)
           bra.s
                       .0000003
.0000002
                       0,0
                                           ; local variables (END, STP)
           dc.1
.0000003
                       a0,-(sp)
           move.1
                                           ; this quite complex way of
                                           ; performing the boundary
           exg.l
                       d0,a0
           move.w
                       tmp,d0
                                           ; check is caused by the fact
           cmp.w
                       .0000002,d0
                                           ;that CTR is not a reg!
                       d0,a0
           exg.1
           movea.l
                       (sp) + , a0
           blt
                       .0000004
                                           ;exit if CTR<END
           move.1
                       (a1) + , (a2) +
           move.1
                       d0, -(sp)
                                           ; again, things get complicated!
           move.w
                                           ; using a reg for CTR would
                       tmp,d0
           add.w
                       .0000002+4,d0
                                           ; noticeably speed up this
           move.w
                       d0,tmp
                                           ;part (see above)!
           move.1
                       (sp) + , d0
           bra
                       .000003
.0000004
           bra
                       WhoKnowsWhere
f0000000
                                           ; NegStep[]
                       _rnd
           bsr
                       d0
           neg.l
f0000001
           rts
```

ESA v1.8 Documentation 47 / 64

# 1.42 just like Pascal!

```
repeat ... until ...
SYNTAX
  "repeat"
     . . .
      . . .
  "until"[SZ:jsize] BL:boolexpr
MEANING
 1. executes the code "..."
 2. evaluates BL
 3. if BL is false, goes to 1, else exits
NOTES
 - the code is always executed at least once;
 - SZ is the size of the bcc instruction used (default: none);
EXAMPLE
 ESA asm:
          moveq.1 #1,d0
          repeat
           add.b
                   d0,d0
          until.s #16=d0.b
                                ;silly, but works...
  68k asm:
          moveq.1
                    #1,d0
.000000A
                     d0,d0
          add.b
                                ;BL evaluation
          cmpi.b
                    #16,d0
                     .000000A
          bne.s
                                   ;until
```

## 1.43 BASIC's 'while' ... 'wend'

ESA v1.8 Documentation 48 / 64

```
"ewhile"
 MEANING
  1. evaluates BL
  2. if BL is false, goes to 5
  3. executes the code "..."
  4. goes to 1
  5. 1st instruction after "ewhile"
 NOTES
  - if the 1st time BL is false, the code is never executed;
  - SZ is the size of the bcc instruction used (default: none);
 EXAMPLE
  ESA asm:
            while.s {Arale<d7.w}&{#Gacchan>d3}
             addq.l #1, Arale
             add.l
                      Arale,d3
            ewhile
                                     ;don't try to find a meaning...
  68k asm:
.000000D
            cmp.w
                      Arale, d7
            sgt.b
                      -(sp)
            cmpi.1
                      #Gacchan, d3
            slt.b
                      -(sp)
                      d0, (-4, sp)
            move.1
            move.b
                      (sp) + , d0
            and.b
                      d0,(sp)
            move.l
                      (-6, sp), d0
                                       ;BL evaluation
            tst.b
                      (sp) +
            beq.s
                      .00000E
                                        ; if while fails...
            addq.1
                      #1,Arale
            add.l
                      Arale, d3
            bra.s
                      .000000D
                                        ;repeat loop
.000000E
1.44 jump table (branches)
on ... goto ...
 SYNTAX
  "on" V:val "," RX:reg "goto" ["safe"](S0:sym, S1:sym, ... , Sn:sym)
```

MEANING 0 ("safe" not declared)

ESA v1.8 Documentation 49 / 64

```
1. evaluates V
 2. V=x and x<=n: the execution continues at the address Sx
    V=x and x>n: get ready for a GURU!!!
MEANING 1 ("safe" declared)
 1. evaluates V
 2. V=x and x<=n: the execution continues at the address Sx
    V=x and x>n : jumps to the first instruction after "on ... goto"
NOTES
 - RX is the register which can be freely trashed to perform the jump;
 - RX's size is discarded;
 - V is loaded to RX only if V<>RX (obvious enough...);
 - the size of V can be only ".w" and ".l" (def.: ".w");
 - no check is done on SXes...
EXAMPLE 0
 ESA asm:
           on d5,a6 goto (.shoot, .block, .pass, .jump
                          .steal, .dunk, .run, .fly ) ; very legal!!!
 68k asm:
          move.w
                      d5, a6
                                                  ; get V
                      ([.0000000,pc,a6.w*4])
           jmp
.0000000
                      .shoot,.block,.pass,.jump,.steal,.dunk,.run,.fly
          dc.1
EXAMPLE 1
 ESA asm:
          on UnitID.w,a2 goto safe (68k,Copper,Blitter,Paula)
 68k asm:
                     UnitID, a2
                                                ; get V
          move.w
                      #$0004,a2
           cmp.w
                                                ; is it valid?
          bhs
                      .0000001
                                                ;if not...
                      ([.0000002,pc,a2.w*4])
           jmp
.0000002
          dc.1
                     68k, Copper, Blitter, Paula
.0000001
```

## 1.45 jump table (subroutines)

```
on ... gosub ...
SYNTAX
```

ESA v1.8 Documentation 50 / 64

```
"on" V:var", "RX:reg "gosub" ["safe"](S0:sym, S1:sym, ..., Sn:sym)
 MEANING 0 ("safe" not declared)
  1. evaluates V
  2. V=x and x<=n: jumps to the subroutine indicated by Sx
    V=x and x>n : get ready for a GURU!!!
  3. the code at the address Sx is expected to return with an "rts"
  4. execution goes on with the first instruction after "on ... gosub"
 MEANING 1 ("safe" declared)
  1. evaluates V
  2. V=x and x<=n: jumps to the subroutine indicated by Sx
    V=x and x>n: goes to 4
  3. the code at the address Sx is expected to return with an "rts"
  4. execution goes on with the first instruction after "on ... gosub"
 NOTES
  - RX is the register which can be freely trashed to perform the jump;
  - RX's size is discarded;
  - the size of V can be only ".w" and ".l" (def.:".w");
  - no check is done on SXes...
 EXAMPLE 0
 ESA asm:
         on Rumiko.w,a0 gosub (.ataru, .akane, .lum, .ranma)
 68k asm:
Mangas
           move.w
                      Rumiko, a0
           jsr
                      ([.0000003, pc, a0.w*4])
           bra
                      .0000004
                                                 ;skip jump table
.0000003
           dc.1
                      .ataru, .akane, .lum, .ranma
.0000004
 EXAMPLE 1
 ESA asm:
            on fool.1, a3 gosub safe(
                                this
                                is
                                unquestionably
                                silly
                               )
  68k asm:
```

ESA v1.8 Documentation 51 / 64

```
move.1
                     fool,a3
                                               ;".1" is often useless!!!
                      #$00000004,a3
            cmp.l
                                               ; safety check
            bhs
                      .0000005
                      ([.0000006,pc,a3.1*4])
            jsr
                      .0000005
            bra
.0000006
            dc.1
                      this, is, unquestionably, silly
.0000005
EXAMPLE 2
 ESA asm:
MyLife
            on WhatIWillDo[],d0 gosub (code,PlayBBall,
                                       sleep, eat, study)
                      MyLife
            bra.s
            function WhatIWillDo[]:d0
                                        ;d0'll get the def size (".1")
            repeat
             bsr _rnd
            until #4<>d0
                                         ;eh, eh...
            efunc
  68k asm:
MyLife
            bsr
                      f0000000
                                                 ;func call; no RX loaded
                      ([.000000C,pc,d0.1*4])
                                               ; note also the size!!!
            jsr
                      .000000D
            bra
.000000C
            dc.1
                      code, PlayBBall, sleep, eat, study
.000000D
                     MyLife
            bra.s
f0000000
                                                 ;nothing here because I
                                                 ;didn't save any reg
.00000E
                      _rnd
            bsr
            cmpi.1
                     #4,d0
            beq
                      .00000E
f000001
            rts
```

### 1.46 much better than C's!

```
switch ... -> ... eswitch

SYNTAX

"switch"[SZ:jsize] SW:rval
"->" [CO:cmpop] V1:val
...
["->" [CO:cmpop] V2:val
...
"->"
```

ESA v1.8 Documentation 52 / 64

```
"->" [CO:cmpop] Vn:val
 ["def"
     ...]
 "eswitch"
MEANING
 1. executes the code contained between the brackets whose Vx is compa-
    red successfully to SW according to the condition CO specified (if
    CO is omitted, '=' is used as default);
    if the case that no condition is satisfied, the default code is
    executed (if "def" declared)
 2. jumps to the 1st instruction after "eswitch"
NOTES
 - if one or more Vx potentially satisfy their own condition, only the
  code of the 1st one (starting from the top) is executed;
 - SZ is the size to be used for branches (bccs - default: none);
 - the "def" statement must be the last case;
 - to decide the case to execute, a series of comparisons between SW
   and the Vxs have to be done: the rules about their sizes (if diffe-
   rent) are explained
               here
               ;
EXAMPLE
 ESA asm:
          switch.s WhatHasHappened.w
          -> #2
             lea.l OhDamn, a0
             bsr
                   Say
          -> a0
             lea.l WOWILIKEIT, a0
             bsr
                    Say
          -> >= XZ
             bsr
                    GetUpset
          def
             move.l #"OKOK", answer
          eswitch
 68k asm:
                     #2, What Has Happened ;1st comparison (no CO, '=' used)
          cmpi.w
                     .0000000
                                         ; if not successful, go to next
          bne.s
          lea.l
                     OhDamn, a0
                                         ;else execute the code inside
```

ESA v1.8 Documentation 53 / 64

```
bsr
                      Say
           bra.s
                      .0000001
                                           ;then continue after switch
                      WhatHasHappened, a0 ;2nd comparison - please note
.0000000
           cmpa.1
           bne.s
                      .0000002
                                          ;that the size used is .1,
           lea.l
                      WOWILIKEIT, a0
                                           ;cos aregs' size has priority
           bsr
                      Say
           bra.s
                      .0000001
.0000002
                      d0, (-6, sp)
           move.1
                                           ;3rd comparison
                      What Has Happened, d0
           move.w
           cmp.w
                      xz,d0
                                           ;CO is ">="
           sge.b
                      -(sp)
           move.1
                      (-4, sp), d0
           tst.b
                      (sp)+
           beq.s
                      .0000003
                                           ; go to default case
           bsr
                      GetUpset
           bra.s
                      .0000001
.0000003
          move.l
                      #"OKOK", answer
.0000001
```

## 1.47 'if' ... 'else if' ... 'else' ... 'end if'

### MEANING

- 1. evaluates  ${\tt BLW}$
- 2. if BLW is true, executes the code between "when" and the following
   "owhen" or "othw" or "ewhen";
   then goes to 8
- 3. if any "owhen" is declared goes to 6
- 4. if "othw" is specified, executes the code between "othw" and "ewhen"
- 5. goes to 8
- 6. if BLO is true, executes the code between "owhen" and the following "owhen" or "othw" or "ewhen";

ESA v1.8 Documentation 54 / 64

```
after that goes to 8
 7. repeats from step 3
 8. execution continues after "ewhen"
NOTES
 - SZ is the size to be used for branches (bccs - default: none);
 - there can be as many "owhen"s as you want;
 - "othw" can be declared only once and after any "owhen" statement;
EXAMPLE 0
 ESA asm:
           when.s \sim \{d0.w ^ \sim d1.b\}
                      OhDamn
           bsr
           ewhen
 68k asm:
           tst.w
                      d0
           seq.b
                      -(sp)
           tst.b
                      d1
           sne.b
                      -(sp)
           move.1
                      d0, (-4, sp)
           move.b
                      (sp) + , d0
           EOR.b
                      d0, (sp)
           not.b
                      (sp)
           move.1
                      (-6, sp), d0
                                        ;BL evaluation
           tst.b
                      (sp) +
                      .000000F
                                        ; if false condition...
           beq.s
                      OhDamn
           bsr
.00000F
                                        ;...jump here!
EXAMPLE 1
 ESA asm:
           when rains
            bsr
                 OpenUmbrella
           othw
           bsr
                      PutOnSunGlasses
           ewhen
 68k asm:
           tst.l
                      rains
                                        ;BL evaluation
           bea
                      .0000011
                                        ; jump performed when false
           bsr
                      OpenUmbrella
                      .0000010
           bra
                                        ;skip "othw" section
.0000011
           bsr
                      PutOnSunGlasses
.0000010
```

ESA v1.8 Documentation 55 / 64

```
EXAMPLE 2
 ESA asm:
           when.s d0=d1
            nop
           owhen d1<d2
           nop § nop
           owhen d3>d4
            nop § nop § nop
           othw
            bsr
                      DoSomething
           ewhen
 68k asm:
                      d1,d0
            cmp.1
           bne.s
                      .0000001
                                      ;if d0<>d1...
           nop
           bra.s
                      .0000000
                                       ;exit
.0000001
           cmp.1
                      d2,d1
                      .0000002
                                       ;if d1>=d2...
           bge
           nop
           nop
                      .0000000
           bra.s
                                       ;exit
.0000002
           cmp.1
                      d4,d3
           ble
                      .000003
                                       ;if d3<=d4...
           nop
           nop
           nop
                      .0000000
           bra.s
                                       ;exit
.0000003
                      DoSomething
           bsr
                                       ; default case
.0000000
```

# 1.48 defining functions

function

```
SYNTAX
```

```
"function" ["loc:"] NAME:sym "[" [RL1:regslist] "]" ["," RL2:regslist] ":" OUT: ←
    var
    ...
    ...
"efunc" [',' RESULT:val]
```

### MEANING

- 1. a label is defined as the entry point of the function
- 2. if RL2 is declared, the registers are stored in the stack with a  $\ensuremath{\text{movem}}$

ESA v1.8 Documentation 56 / 64

```
3. the code "..." is copied (and processed, of course)
 4. if RESULT is specified, it is copied to OUT (with OUT's size)
 5. if RL2 is specified, the registers are restored from the values
    previously saved in the stack (another movem)
  6. rts is put at the end of the function
NOTES
 - RL1 tells ESA how to assign the arguments when this function is
                called
                ;
 - OUT tells ESA where to get the function's result from;
 - pay attention to RL2 and OUT!!! RL2 *SHOULD NOT* contain OUT, if OUT
   is a reg (*no* check)!!!
 - "function" must be separated from NAME by one or more spaces/TABs,
   otherwise "functionNAME" would be acknowledged as an instruction/
    /macro/etc...
  - the exit point of the function is marked by a label to allow the
                forced exit from the func
 - normally functions' labels are global (
                whatever char has been
                chosen
                 for labels); instead, if "loc" is declared, the function
   definition will be "local", i.e. its labels will start with '.';
  - NAME can be up to 30 char long;
 - don't put a label on the same line of "function" (why should you
   enter a func in that way?!?);
 - size of OUT is used only if inside a boolexpr;
  - ESA won't check for repetitions of function names;
                wondering why you have to use '[',']'-type brackets?
                 EXAMPLE 0
 ESA asm:
           function SetDMA[d0.w],d1:d0
           move.w
                      $dff002,d1
                      #$8000,d0
           ori.w
                      d0,$dff096
           move.w
           move.w
                      d1,d0
           efunc
  68k asm:
f0000000
           movem.1
                      d1, -(sp)
                                          ; save regs in RL2
           move.w
                      $dff002,d1
                      #$8000,d0
           ori.w
                      d0,$dff096
           move.w
           move.w
                     d1,d0
f000001
          movem.1
                      (sp) + , d1
           rts
```

ESA v1.8 Documentation 57 / 64

```
EXAMPLE 1
 ESA asm:
          function GetMess[], d0-d7/a0-a6 :MessAmount.b
          lea.l
                     TileTable,a0
          bsr
                     MessWithRegs
          move.b
                     (a5), MessAmount
          efunc
  68k asm:
f0000002
          movem.l
                    d0-d7/a0-a6,-(sp)
          lea.l
                      TileTable,a0
                     MessWithRegs
          move.b
                      (a5),MessAmount
f0000003
                      (sp) + , d0 - d7/a0 - a6
          movem.1
          rts
EXAMPLE 2
 Go
               here
                to learn a way of using local definitions.
EXAMPLE 3
ESA asm:
           function MessWithDMA[],d0:d1
                   _Rnd
                                         ;let's get a random d0...
          bsr
          efunc , SetDMA[d0]
                                         ; ... and watch some fireworks!
 68k asm:
f0000004
          movem.1 d0, -(sp)
          bsr
                     Rnd
                    f0000000
          bsr
                                  ;see example 0
          move.1
                     d0,d1
                                   ;return SetDMA[] retcode
f0000005
          movem.1
                    (sp) + , d0
          rts
```

# 1.49 calling functions

```
Calling a Function

SYNTAX

NAME:sym [SZ:jsize] "[" [ ["sav:"] PARAMS:args] "]"

MEANING
```

ESA v1.8 Documentation 58 / 64

```
1. if "sav:" is declared, stores the RL1 registers (declared in the
               function definition
               ) in the stack
 2. loads to RL1 the parameters passed inside the brackets
 3. executes function code
 4. after the execution of NAME (if "sav:" is declared, the registers
   of RL1 are restored) the program continues with the 1st instruction
    after this call
NOTES
 - a function can be called only as an argument of an asm instruction
  or ESA construction, i.e. you can't put it in the label/instruction
  fields;
 - SZ is the size to be used for the bsr (default: none);
 - when SZ=".1", the instruction jsr is used instead of bsr.1 to easily
   allow calls to other code sections;
 - since ESA is fully orthogonal, funcs can be used everywhere their re-
  turn type (
              var
               ) is expected to be found;
 - when "sav:" declared make sure that OUT (returned by the function),
   if reg, is not included in RL1;
 - be extremely cautious when calling functions inside other ESA con-
   structs, as you could accidentally trash some variables/registers!
               wondering why you have to use '[',']'-type brackets?
               EXAMPLE 0
 ESA asm:
          move.w
              SetDMA.1[#$f]
              ,OldDMA ;1st
         move.w SetDMA[sav:#$f],OldDMA
                                                                   ;2nd
 68k asm:
                    #$f,d0
         move.w
                                        ;load arg
                     f0000000
          jsr
                    d0,01dDMA
         move.w
                                        ;1st OK!
                  d0,-(sp)
                                         ; "sav: " used in the 2nd
         movem.l
         move.w
                   #$f,d0
                   f0000000
         bsr
         movem.1
                    (sp) + , d0
                                        ; WRONG! the result
         move.w
                    d0,OldDMA
                                        ;is lost!!!
EXAMPLE 1
ESA asm:
         bool #24=
               GetMess[]
```

ESA v1.8 Documentation 59 / 64

; compound call!

, d7

```
68k asm:
                      f0000002
                                         ; execute function
           cmpi.b
                      #24, MessAmount
           seq.b
                      -(sp)
                                         ;BL evaluation
           move.b
                      (sp) + , d7
                                         ;result
1.50 premature exit from a procedure or function
pop
 SYNTAX
  "pop"[SZ:jsize]
 MEANING
  1. the last procedure/function being defined is forced to terminate
     (a jump to the end label is performed)
 NOTES
  - SZ is the size to be used for the bra (default: none);
  - make sure that the sp is in the same position when the proc/func was
    entered, otherwise a crash is almost sure!
  - if inside a func, don't forget about the return value...
 EXAMPLE 0
  ESA asm:
           procedure UpperCase[a0/d0], d0-d1/a0
           IFNE
                      TEST_ON
                                                ;if we're in test mode,
           pop.s
                                                ; we wanna do nothing...
           ENDIF
           moveq.1
                      #$df,d1
                      #1,d0
           subq.l
           expire d0=d0
                       d1,(a0)+
            and.b
           nexp,eq
           eproc
  68k asm:
0000000q
           movem.1
                      d0-d1/a0,-(sp)
           IFNE
                      TEST_ON
           bra.s
                      p0000001
                                                 ; jump to exit label
           ENDIF
           moveq.1
                      #$df,d1
           subq.l
                      #1,d0
```

ESA v1.8 Documentation 60 / 64

```
.0000002
                      d1,(a0)+
           and.b
           dbeq
                      d0,.0000002
p0000001
                       (sp) + , d0 - d1/a0
           movem.l
           rts
 EXAMPLE 1
 ESA asm:
           procedure StrangePlot[a0],d0-d1/a0
           expire d0=#199
            move.b
                     fx[d0], (a0) +
           nexp
                                                ;fx *MUST* be skipped!!!
           pop
           function loc:fx[d1]:d1
                                                 ; local func definition:
                                                 ;as StrangePlot[] is glo-
           mulu.w d1,d1
                      RndSeed, d1
           eori.l
                                                 ;bal, fx[] isn't visible
           efunc
                                                 ;externally
           eproc
  68k asm:
0000000g
                       d0-d1/a0, -(sp)
           movem.1
                       #199,d0
           move.w
.0000004
                       d0,d1
           move.l
                       .0000002
           bsr
           move.b
                       d1, (a0) +
           dbra
                       d0,.0000004
           bra
                      p0000001
.0000002
                       d1,d1
           mulu.w
           eori.l
                       RndSeed, d1
.000003
           rts
p0000001
           movem.1
                      (sp) + , d0 - d1/a0
           rts
```

# 1.51 defining procedures

procedure

SYNTAX

```
"procedure" ["loc:"] NAME:sym "[" [RL1:regslist] "]" ["," RL2:regslist]
```

ESA v1.8 Documentation 61 / 64

```
. . .
      . . .
 "eproc"
MEANING
 1. a label is defined as the entry point of the procedure
 2. if RL2 is declared, the registers are stored in the stack with a
    movem
 3. the code "..." is copied (and processed, of course)
 4. if RL2 is specified, the registers are restored from the values
    previously saved in the stack (another movem)
 5. rts is put at the end of the procedure
NOTES
 - RL1 tells ESA how to assign the parameters when this procedure is
               called
 - movems size is always long;
 - size of RL2 is always ".1";
 - "procedure" must be separated from NAME by one or more spaces/TABs,
   otherwise "procedureNAME" would be acknowledged as an instruction/
   /macro/etc...
 - the exit point of the procedure is marked by a label to allow the
               forced exit from the proc
 - normally procedures' labels are global (
               whatever char has been
               chosen
                for labels); instead, if "loc" is declared, the procedure
   definition will be "local", i.e. its labels will start with '.';
 - NAME can be up to 30 char long;
 - don't put a label on the same line of "procedure" (why should you
   enter a proc in that way?!?);
 - ESA won't check for repetitions of procedure names;
               wondering why you have to use '[',']'-type brackets?
                EXAMPLE 0
 ESA asm:
          procedure loc: WaitMouse[]
          btst.b #6,$bfe001
          bne.s
                      . W
          eproc
 68k asm:
.0000002
                                             ;local labels
         btst.b
                    #6,$bfe001
. W
```

ESA v1.8 Documentation 62 / 64

```
bne.s
                       . W
.0000003
           rts
 EXAMPLE 1
  ESA asm:
           procedure SlowClr[a0/d0.b],a0/d1
           move.1
                       d0,d1
           lsr.l
                       #2,d1
           subq.1
                       #1,d1
           clr.1
                       (a0) +
. C
           dbra
                       d1,.c
                                      ;from "Writing Bad Code", Chapter 1
           eproc
  68k asm:
0000000q
                       a0/d1,-(sp) ; save regs in RL2
           movem.1
           move.1
                       d0,d1
           lsr.l
                       #2,d1
           subq.1
                       #1,d1
           clr.l
                       (a0) +
. C
                       d1,.c
           dbra
p0000001
           movem.1
                       (sp) + , a0/d1
           rts
 EXAMPLE 2
  Go
                 here
                  to learn a way of using local definitions.
```

# 1.52 calling procedures

```
Calling a Procedure

SYNTAX

NAME:sym [SZ:jsize] "[" [ ["sav:"] PARAMS:args] "]"

MEANING

1. if "sav:" is declared, stores the RL1 registers (declared in the procedure definition ) in the stack

2. loads to RL1 the parameters passed inside the brackets

3. executes the proc code

4. after the execution of NAME (if "sav:" is declared, the registers of RL1 are restored) the program continues with the 1st instruction after this call
```

ESA v1.8 Documentation 63 / 64

#### NOTES

```
- procedure calls can only be put in the instruction field;
 - SZ is the size to be used for the bsr (default: none);
 - when SZ=".1", the instruction jsr is used instead of bsr.l to easily
   allow calls to other code sections;
 - if one of the args matches exactly the corrispondent destination re-
   gister in RL1, no "move" is done!
                wondering why you have to use '[',']'-type brackets?
                 EXAMPLE 0
 ESA asm:
          WaitMouse.s[]
                      SomewhereElse
                                          ; avoid "collisions" with procs
          procedure loc:WaitMouse[]
. W
          btst.b
                      #6,$bfe001
          bne.s
                      . W
           eproc
 68k asm:
                      .0000000
          bsr.s
          bra
                      SomewhereElse
.0000000
                      #6,$bfe001
          btst.b
          bne.s
                      . W
.0000001
          rts
EXAMPLE 1
 ESA asm:
          SlowClr[ sav: #buffer , d1]
                      SomewhereElse
          procedure SlowClr[a0/d0.b], a0/d1
          move.1
                      d0,d1
           lsr.l
                      #2,d1
           subq.1
                      #1,d1
           clr.l
                      (a0) +
           dbra
                      d1,.c
                                    ;from "Writing Bad Code", Chapter 1
           eproc
 68k asm:
          movem.1
                      a0/d0, -(sp)
                                    ;"sav:" -> save regs in RL1
                      #buffer,a0
          move.1
          move.b
                      d1,d0
                                    ; .b according to declaration
                      p0000000
          bsr
                                     ; call proc
                      (sp) + , a0/d0
          movem.1
                      SomewhereElse
          bra
```

ESA v1.8 Documentation 64 / 64

```
p0000000
                    a0/d1,-(sp)
         movem.1
                     d0,d1
          move.1
           lsr.l
                     #2,d1
           subq.l
                     #1,d1
           clr.1
                      (a0) +
. C
           dbra
                      d1,.c
p0000001
          movem.1
                     (sp) + , a0/d1
           rts
 EXAMPLE 2
  ESA asm:
           SlowClr.l[sav:#Buffer,d0]
                                       ;same proc as above
  68k asm:
           movem.l a0/d0,-(sp)
           move.l #Buffer,a0
                                        ; only a0 loaded!
                   p0000002
                                         ; jsr instead of bsr
           jsr
```

movem.l (sp) +, a0/d0